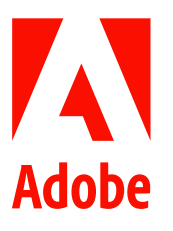

新聞聯絡人 史園 Summer Adobe 大中華區公關經理 +86 13810050591 sshi@adobe.com

謝承穎 Vivi / 池有容 Diana 天擎公關 (02) 2775-2840 Ext: 333 / 367 adobe@grandpr.com.tw

即時發布

# Adobe Creative Cloud 發布由人工智慧驅動的 最新版本 提供更強大的功能和精準度

- Adobe Creative Cloud 旗艦應用程式 Illustrator、Photoshop 和 Stock 新增以 Firefly 驅動的新功  $\bullet$ 能和基於網頁的創意工作流程
- Illustrator 發布強大的全新生成式人工智慧功能——「以文字建立向量圖形 (Text to  $\bullet$ Vector)」,可快速創建向量插圖和圖案
- Lightroom 已推出新的人工智慧照片編輯功能,包括「鏡頭模糊(Lens Blur)」和全新的行動  $\bullet$ 版編輯體驗

台灣 — 2023 年 10 月 17 日 — Adobe(Nasdaq:ADBE)在全球最盛大的創意大會 Adobe MAX 上宣布 Creative Cloud 的 100 多項重大創新和更新,大幅提升軟體的功能和精準度,並更好地支援創意專業人 士。Adobe Firefly 和人工智慧驅動的功能正變革 Creative Cloud 中的各個應用程式,如 Adobe Illustrator、Adobe Photoshop、Adobe Lightroom、Adobe Premiere Pro、Adobe After Effects 和 Adobe Stock,使任何人都能以想像的速度將他們的創意願景變為現實。

繼 Photoshop 中的生成填色(Generative Fill)功能獲得成功之後,Adobe 在 Illustrator 和 Adobe Express 中引入新的 Firefly 支援的工作流程——Adobe Illustrator 中的以文字建立向量圖形 (Text to Vector Graphic)和 Adobe Express 中的生成填色和文字建立範本(Text to Template)。Creative Cloud 的其他 創新包括 Illustrator 的 Mockup 和 Retype 功能; Lightroom 中人工智慧功能的提升,包括鏡頭模糊

(Lens Blur) 和 Lightroom 行動版中全新的簡化編輯體驗。Adobe 同時宣布正式推出 Photoshop 網頁 版、Premiere Pro 中人工智慧驅動的基於文本的影片剪輯 (Text-Based Editing),以及 After Effects 的 Roto 筆刷,連同數十項 Creative Cloud 應用程式中的其他創新。

當人工智慧深度整合至創意工作流程的核心時,其功能會變得最為強大。這些創新連同全新的 Adobe Firefly Image 2 模型 (Firefly Image 2 model) 、 Adobe Firefly 向量模型 (Firefly Vector Model) 和 Adobe Firefly 設計模型 (Firefly Design Mode) 這些先進的生成式人工智慧技術一起推出, 均為了生成 可安全用於商業用途的內容而設計。

Adobe 數位媒體資深副總裁 Ashley Still 表示:「將 Firefly 和人工智慧的力量直接導入創意工作流程,為 我們各部門的業務開啟了創意新時代。我們很高興在 Creative Cloud 中導入數十種新的人工智慧功能以 推進網頁工作流程,並透過新方式去構思、表達想法和節省時間,為創造力加速。」

## Creative Cloud 的突破性創新

Adobe 過去十年中引領了許多人工智慧創新,在 Creative Cloud、Document Cloud 和 Experience Cloud 中導入了數百種由人工智慧驅動的功能。此次的發布為 Creative Cloud 會員帶來了重大價值,透過更多 的功能、更高的精準度、速度和簡易度,為每個創意工作流程增添動力:

#### **Adobe Firefly**

- Firefly Image 2 模型(Firefly Image 2 Model)是新一代的圖像生成式人工智慧,顯著提高 了對創意的掌控力和圖像品質,且專為商用安全性而設計。
- Firefly 向量模型(Firefly Vector Model)是世界上第一個向量圖生成式人工智慧模型,將 Firefly 擴展到下一個媒體類型, 支援 Illustrator 中新的以文字建立向量圖形 (Text to Vector Graphic)功能。
- Firefly 設計模型(Firefly Design Model)為業界首創,能透過文字建立範本(Text to Template) 的功能即時產生令人驚嘆的高品質範本設計,這些範本更可於 Adobe Express 中全面編輯。

廣受歡迎的Firefly網頁版應用程式中90%的用戶是Adobe產品的新用戶。其中新的生成式人工智 慧驅動的文字建立影像 (Text to Image) 功能包括:可應用參考圖像的風格來大規模生成新圖像 的生成式符合(Generative Match);使用戶能夠對圖像生成進行再創作的照片設定(Photo

Settings) ;提出改進文字指令建議且啟發創作的指令導引 (Prompt Guidance) ;以及促進協作 和跨應用程式工作流程的Firefly共用(Share from Firefly)和儲存到資料庫(Save to Libraries)。

## **Adobe Illustrator**

- Illustrator 中由 Firefly 驅動的全新以文字建立向量圖形功能可根據簡單的文字指令快速輕鬆地產 生可編輯的高品質向量圖,包括各種圖示、場景和圖案。此新功能是靈感、情緒板(mood boards)、行銷和廣告圖像創作等的完美工具。
- 其他全新創新包括更新了的 Retype 以快速識別 Adobe Fonts 中的相似字體,將靜態文字轉換為 可編輯文本;更新的 Mockup 可快速將圖像和圖形轉換為逼真的產品和品牌效果圖;以及共用 以供審核 (Share for Review)的更新,使協作和交換意見比以往更快。
- 全新的 Illustrator 網頁版讓不同技能等級的創作者都能夠將想像到的任何東西創作出來,並掌控 每個細節。

## **Adobe Photoshop**

- 由 Firefly 驅動的 **Photoshop 生成填色**功能的採用率是以往版本的 10 倍,持續為創作者帶來靈  $\bullet$ 感。自 3 月份推出測試版以來,用戶已使用 Firefly 的初代模型生成了超過 30 億張圖像,使其成 為全球有紀錄以來,最受歡迎的專為安全商用而設計的人工智慧圖像生成模型。
- 借助 Firefly 驅動的創新技術, Photoshop 網頁版正式推出, 將 Photoshop 的強大功能和精準度 帶入了網頁瀏覽器。Photoshop 網頁版現在是 Photoshop 訂閱的一部分,所有 Photoshop 訂閱 者都可以使用。Photoshop 網頁版也可以在 Google Chromebook Plus 裝置上使用。

## Adobe Lightroom

- 由人工智慧驅動的創新功能使每個人在任何設備上的工作流程變得更無縫,編輯更便利。其中  $\bullet$ 一項更新為**鏡頭模糊**功能,能夠更輕鬆地在照片的任何部分添加模糊的美感效果,無須使用昂 貴的相機鏡頭。
- 全新的**行動版優化編輯體驗**簡化了 Lightroom 手機工具列,優先列舉常用功能,讓在手機上編 輯照片變得更快、更便利。
- Lightroom 生態系統其他的創新包括 HDR 最佳化,使任何拍攝照片的人都能編輯和匯出更明 亮、陰影更深和色彩更鮮豔的照片,如真實所見一般;點顏色(Point Color)幫助攝影師精準

細緻地調整色彩;同時,內容憑證 (Content Credentials) 也已支援新文件類型,以繼續 Adobe 對數位內容透明度的承諾。

#### Adobe Premiere Pro \ Adobe After Effects 和 Frame.io

- Premiere Pro 用戶現在可以直接將影片發布至 Facebook、YouTube 和 TikTok。Premiere Pro 包  $\bullet$ 含新範本,可快速以社群媒體最受歡迎的尺寸和版面進行發布,從而幫助用戶創建、編輯影片 並將其直接發布到社群媒體平台。建立貼文、添加圖說、主題標籤和關鍵字,然後直接從 Premiere Pro 上傳,並且完全不會影響品質與排名。
- Premiere Pro 改善了由人工智慧驅動的基於文本編輯功能,以及 After Effects 中的 Roto 筆刷現已  $\bullet$ 正式可用,為用戶提供了更多的創造力,讓他們能夠以新的方式進行實驗、構思和創作。
- Frame.io 的共用以供審核功能首次在 Adobe 數位影片和音訊工具中登場, Premiere Pro 用戶能  $\bullet$ 夠以符合直覺的方式單鍵點擊 Frame.lo 的「共用」(Share),實現更快的內容共用和協作。
- 其他創新包括 Premiere Pro 中時間軸性能大幅提升 5 倍,以實現更快和更流暢的編輯,新的色  $\bullet$ 彩偏好和改進的色調映射 (tone mapping) 以便更輕鬆地取得鮮艷的色彩,以及其他基於創意 社群要求的改善。

## **Adobe Stock**

- 新的 Firefly 驅動工作流程簡化了圖像編輯過程,只需點擊幾下,便創建賞心悅目的圖像。例如  $\bullet$ 文字建立影像可透過簡單的文字指令將概念轉化為引人入勝的視覺效果,而擴展圖像(Expand Image)則只需點擊幾下便能將背景和畫面比例擴展。
- Adobe Stock 推出影片範本(Video templates),此為全新的影片範本集,將 Adobe Premiere  $\bullet$ Pro、After Effects 和動態圖形(Motion Graphics)範本整合在一起。現在,Stock 收藏中有超過 3.55 億個高品質、免版稅的資源,包括影片、音樂曲目、照片、插圖、向量圖、影片和圖形範 本,以及3D 資產。

#### 關於 Adobe

Adobe 經由數位體驗改變世界。如需更多資訊,請造訪: https://www.adobe.com/tw/。

© 2023 Adobe. All rights reserved. Adobe and the Adobe logo are either registered trademark s or trademark s of Adobe in the United States and/or other countries. All other trademark s are the proper t y of their respec tive owners.